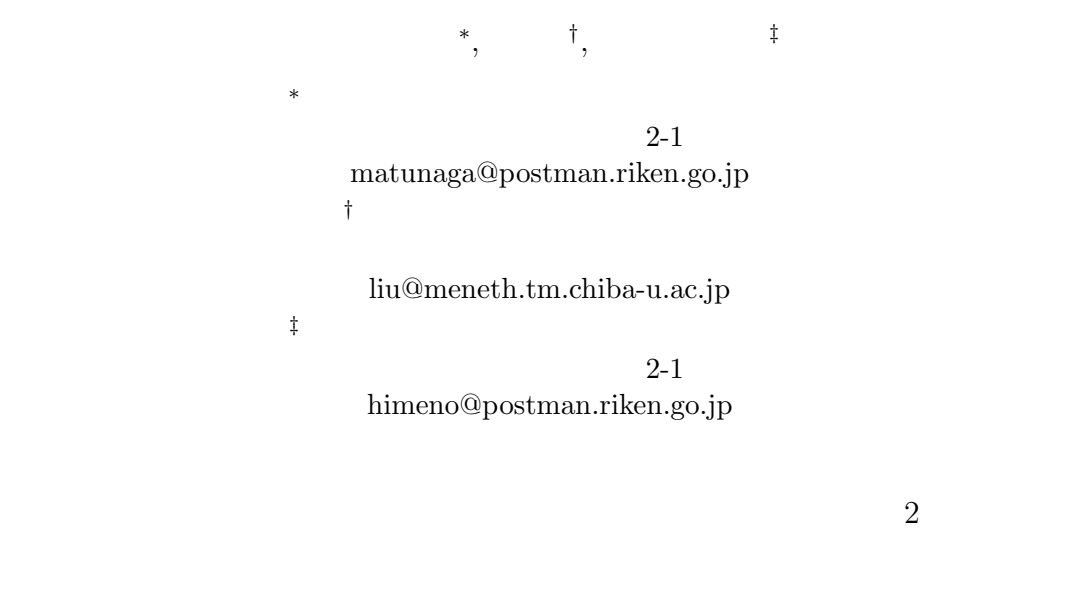

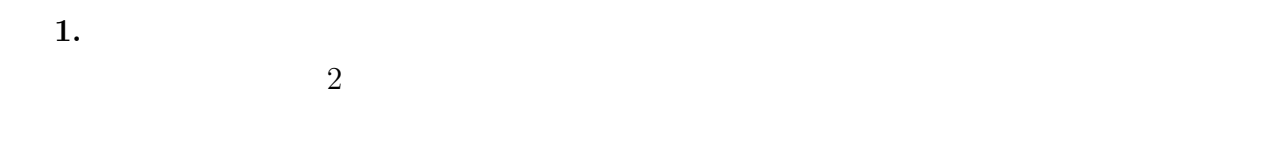

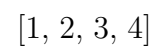

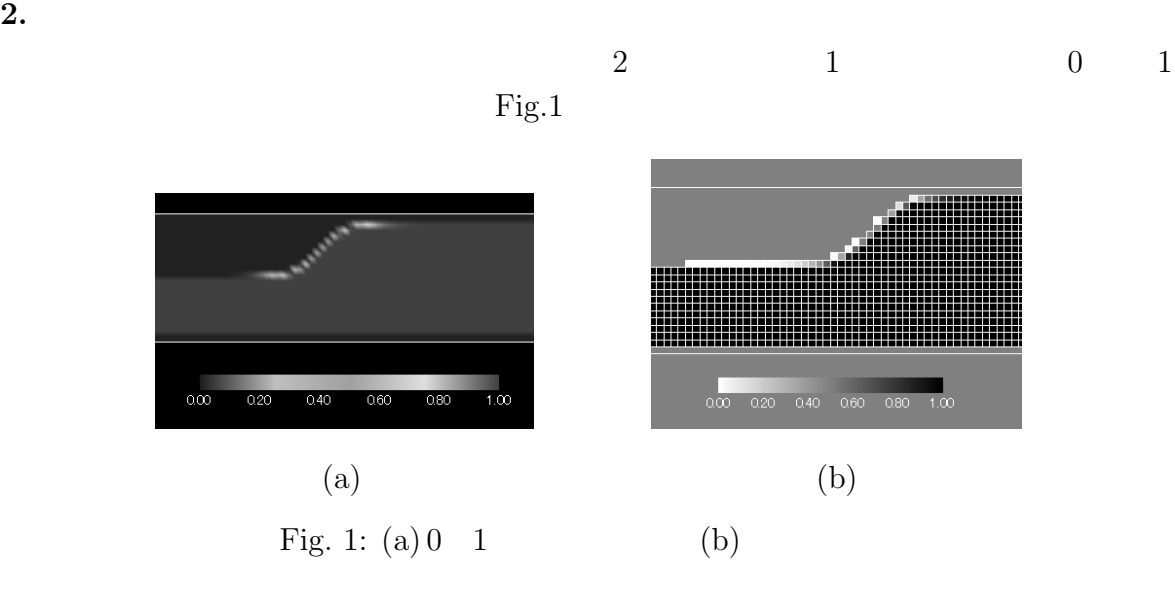

 $\begin{minipage}{0.9\linewidth} \begin{tabular}{l} X \\ \hline \end{tabular} \end{minipage}$ 

Fig. 2 (b)

0  $255$  Fig. 2 (b) A  $\begin{array}{c|c} 0 & 1 \end{array}$  $\begin{array}{cc} 0 & 1 \end{array}$ 

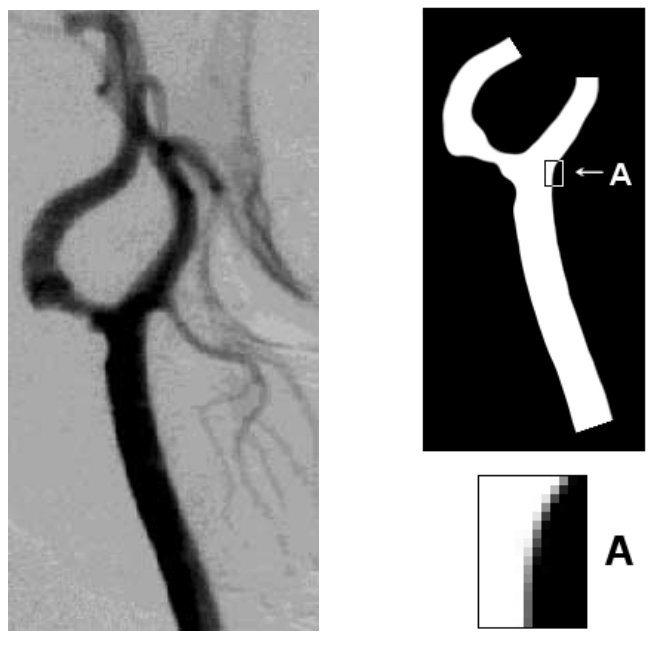

(a) Orginal image (b) Enhanced image

Fig. 2: Data conversion

Hirt [5] VOF(fractional Volume Of Fluid)

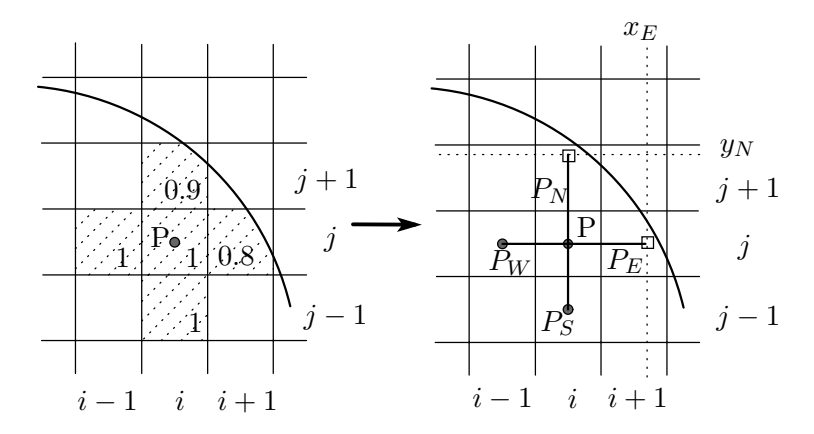

Fig. 3: Transformation

 $\Omega$  P  $P_E \quad P_W \quad P_S \quad P_N \qquad \quad h_E \quad h_W \quad k_S$ 

$$
k_N
$$
  
\n
$$
F
$$
  
\n
$$
F(P) = 1
$$
  
\n
$$
F(P_E) \neq 1
$$
  
\n
$$
h_E = (0.5 + F(P_E))h
$$
  
\n
$$
h_k
$$
  
\n
$$
vOF
$$
  
\n
$$
P_E
$$
  
\n
$$
(x_E, y_E) = (ih + h_E, jk)
$$
  
\n
$$
h_E
$$
  
\n
$$
h_W
$$
  
\n
$$
0.5
$$
  
\n1.5  
\n1.5  
\n1.5  
\n1.5

 $2$   $\,$  Navier-Stokes  $\,$ 

$$
\frac{\partial u}{\partial t}St = F_u - \frac{\partial p}{\partial x}, \quad \frac{\partial v}{\partial t}St = F_v - \frac{\partial p}{\partial y}
$$
(3.1)

$$
D := \frac{\partial u}{\partial x} + \frac{\partial v}{\partial y} = 0 \tag{3.2}
$$

$$
, (u, v) \qquad p \qquad St \qquad F_u \qquad F_v
$$

$$
F_u := -u\frac{\partial u}{\partial x} - v\frac{\partial u}{\partial y} + \frac{1}{\text{Re}}\left(\frac{\partial^2 u}{\partial x^2} + \frac{\partial^2 u}{\partial y^2}\right) \tag{3.3}
$$

$$
F_v := -u\frac{\partial v}{\partial x} - v\frac{\partial v}{\partial y} + \frac{1}{\text{Re}}\left(\frac{\partial^2 v}{\partial x^2} + \frac{\partial^2 v}{\partial y^2}\right) \tag{3.4}
$$

 $\rm Re \hspace{1.5cm} .$ 

 $2$ 

**3.**  $\blacksquare$ 

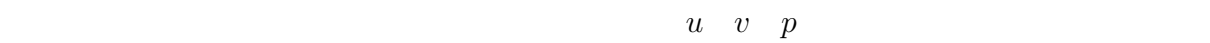

 $[4]$ 

**Step1.**  $(3.1)$   $(3.2)$   $2$   $\text{Adams-Bashforth}$ 1 Euler  $u^*$  v<sup>\*</sup>

$$
u_{i+\frac{1}{2},j}^{*} = u_{i+\frac{1}{2},j}^{n} + \frac{\Delta t}{St} \left( \frac{3F_{u}^{n}_{i+\frac{1}{2},j} - F_{u}^{n-1}}{2} - \frac{\partial p^{n}}{\partial x} \Big|_{i+\frac{1}{2},j} \right)
$$
  

$$
v_{i,j+\frac{1}{2}}^{*} = v_{i,j+\frac{1}{2}}^{n} + \frac{\Delta t}{St} \left( \frac{3F_{v,i,j+\frac{1}{2}}^{n} - F_{v,i,j+\frac{1}{2}}^{n-1}}{2} - \frac{\partial p^{n}}{\partial y} \Big|_{i,j+\frac{1}{2}} \right)
$$
  

$$
n \qquad \Delta t
$$

反復修正をする必要があると思われるため,ここでは速度-圧力のカップリング形式を採

$$
\cdot \qquad \qquad u^{n+1}, \, v^{n+1} \qquad n+1 \qquad \qquad p^{n+1} \qquad n+1
$$

$$
u_{i+\frac{1}{2},j}^{n+1} - u_{i+\frac{1}{2},j}^* = \frac{\Delta t}{St} \left( -\frac{\partial p^{n+1}}{\partial x} \Big|_{i+\frac{1}{2},j} + \frac{\partial p^n}{\partial x} \Big|_{i+\frac{1}{2},j} \right) \tag{3.5}
$$

$$
v_{i,j+\frac{1}{2}}^{n+1} - v_{i,j+\frac{1}{2}}^* = \frac{\Delta t}{St} \left( -\frac{\partial p^{n+1}}{\partial y} \Big|_{i,j+\frac{1}{2}} + \frac{\partial p^n}{\partial y} \Big|_{i,j+\frac{1}{2}} \right) \tag{3.6}
$$

 $n + 1$ 

 $D_{i,j}^{n+1} = 0$  $\begin{array}{ccc} . & . & . \\ \end{array}$ 

$$
\frac{\partial^2 p^{n+1}}{\partial x^2}\bigg|_{i,j} + \frac{\partial^2 p^{n+1}}{\partial y^2}\bigg|_{i,j} = \frac{St}{\Delta t}D^*_{i,j} + \frac{\partial^2 p^n}{\partial x^2}\bigg|_{i,j} + \frac{\partial^2 p^n}{\partial y^2}\bigg|_{i,j}
$$
\n(3.5) (3.6)

**Step3.** Step2  $v^{n+1}$ 

$$
v^{n+1} \t D_{i,j}^{n+1} = 0
$$
  

$$
u_{i+\frac{1}{2},j}^* = u_{i+\frac{1}{2},j}^{n+1}, \quad v_{i,j+\frac{1}{2}}^* = v_{i,j+\frac{1}{2}}^{n+1}, \quad p_{i,j}^n = p_{i,j}^{n+1}
$$

 $Step2$  $Step 1$ 

 $[6]$  $Step 1$ 

 $F_u \hspace{1.5cm} F_v$ 

$$
u_{i \pm \frac{1}{2},j} = \frac{u_{i,j} + u_{i \pm 1,j}}{2}, \quad v_{i \pm \frac{1}{2},j} = \frac{v_{i,j} + v_{i \pm 1,j}}{2}
$$

$$
u_{i,j \pm \frac{1}{2}} = \frac{u_{i,j} + u_{i,j \pm 1}}{2}, \quad v_{i,j \pm \frac{1}{2}} = \frac{v_{i,j} + v_{i,j \pm 1}}{2}
$$
(3.7)
$$
F_{u i+1/2,j}
$$

$$
\frac{\partial u}{\partial x}\Big|_{i+\frac{1}{2},j} \approx \frac{u_{i+1,j} - u_{i,j}}{h}
$$
  

$$
\frac{\partial u}{\partial y}\Big|_{i+\frac{1}{2},j} \approx \frac{1}{2} \left( \frac{u_{i+1,j+1} - u_{i+1,j-1}}{2k} + \frac{u_{i,j+1} - u_{i,j-1}}{2k} \right)
$$
  

$$
\frac{\partial^2 u}{\partial x^2}\Big|_{i+\frac{1}{2},j} \approx \frac{1}{2h} \left( \frac{u_{i+2,j} - u_{i+1,j}}{h} - \frac{u_{i,j} - u_{i-1,j}}{h} \right)
$$

Step2.  $u^n$ 

$$
\frac{\partial^2 u}{\partial y^2}\Big|_{i+\frac{1}{2},j} \approx \frac{1}{2} \left( \frac{u_{i+1,j} - 2u_{i+1,j} + u_{i+1,j-1}}{k^2} + \frac{u_{i,j} - 2u_{i,j} + u_{i,j-1}}{k^2} \right)
$$
(3.8)

 $F_{v,i,j+1/2}$ 

 $(3.8)$  1

$$
\frac{\partial p}{\partial x}\Big|_{i+\frac{1}{2},j} \approx \frac{p_{i+1,j} - p_{i,j}}{h}
$$
\n
$$
P(i,j) \qquad (i+1,j)
$$
\n(3.9)

$$
\frac{\partial p}{\partial x}\Big|_{i+\frac{1}{2},j} \approx \frac{p(P_E) - p_{i,j}}{h_E}
$$
\n(3.10)\n  
\n
$$
P_E \qquad h_E \qquad \text{Fig. 3} \qquad \frac{\partial p}{\partial y}
$$

 $\overline{2}$ 

[7] Neighboring Point Local Collocation Method: NPLC Fig. 4 0  $f$ 

$$
f(x,y) = f_0 + a_1x + a_2y + a_3x^2 + a_4y^2 + a_5xy
$$

 $f_0$  Fig. 4 0  $a_1,\ldots,a_5$   $x$   $y$  $0$ 

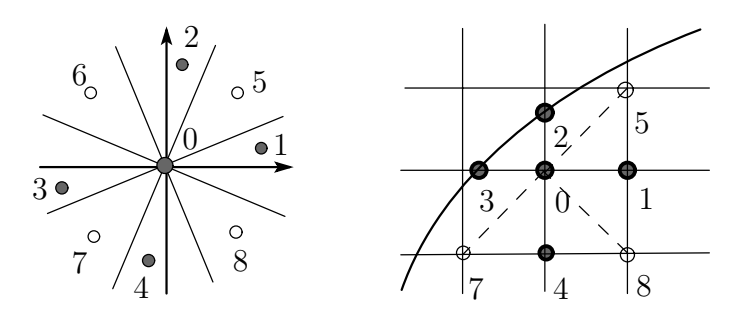

Fig. 4: Spacial points relation for NPLC

$$
\frac{\partial f}{\partial x} = a_1 + 2a_3x + a_5y, \quad \frac{\partial f}{\partial y} = a_2 + 2a_4y + a_5x
$$

$$
\frac{\partial^2 f}{\partial x^2} = 2a_3, \quad \frac{\partial^2 f}{\partial y^2} = 2a_4
$$

 $(l = 5, ..., 8)$   $x$   $y$ 

$$
\begin{pmatrix}\nx_1 & y_1 & x_1^2 & y_1^2 & x_1y_1 \\
x_2 & y_2 & x_2^2 & y_2^2 & x_2y_2 \\
x_3 & y_3 & x_3^2 & y_3^2 & x_3y_3 \\
x_4 & y_4 & x_4^2 & y_4^2 & x_4y_4 \\
x_l & y_l & x_l^2 & y_l^2 & x_ly_l\n\end{pmatrix}\n\begin{pmatrix}\na_1 \\
a_2 \\
a_3 \\
a_4 \\
a_5\n\end{pmatrix}\n=\n\begin{pmatrix}\nf_1 - f_0 \\
f_2 - f_0 \\
f_3 - f_0 \\
f_4 - f_0 \\
f_l - f_0\n\end{pmatrix}\n\qquad (l = 5, \dots, 8)
$$
\n, Fig. 4\n
$$
\begin{pmatrix}\n1 & 0 & 0 \\
0 & 0 & 0 \\
0 & 0 & 0 \\
0 & 0 & 0\n\end{pmatrix}
$$

 $3$  NPLC

 $1$  $(i + 1/2, j)$   $(i, j + 1/2)$  $P_{i+1/2,j}$   $F_u$   $u \cdot \partial u/\partial x$ 

$$
d_{2-} = \frac{u_{i-2,j} + u_{i-1,j}}{2},
$$
  
\n
$$
d_{1-} = \frac{u_{i-1,j} + u_{i,j}}{2},
$$
  
\n
$$
d_0 = \frac{u_{i,j} + u_{i+1,j}}{2},
$$
  
\n
$$
d_{1+} = \frac{u_{i-1,j} + u_{i+2,j}}{2},
$$
  
\n
$$
d_{2+} = \frac{u_{i-2,j} + u_{i+3,j}}{2}
$$

 $3$   $\qquad \qquad$  :

$$
u\frac{\partial u}{\partial x}\Big|_{i+\frac{1}{2},j} \approx \begin{cases} u_{i+\frac{1}{2},j} \cdot \frac{2d_{1+} + 3d_0 - 6d_{1-} + d_{2-}}{6h} & u_{i+\frac{1}{2},j} > 0, \\ u_{i+\frac{1}{2},j} \cdot \frac{-d_{2+} + 6d_{1+} - 3d_0 - 2d_{1-}}{6h} & u_{i+\frac{1}{2},j} \le 0 \end{cases}
$$
  

$$
d \qquad 2
$$

 $2$  NPLC

**2**  $\qquad \qquad$   $\qquad \qquad$ 

$$
u \frac{\partial u}{\partial x} \Big|_{i + \frac{1}{2}, j} \approx u_{i + \frac{1}{2}, j} \, \delta_x u_{i + \frac{1}{2}, j} - \frac{|u_{i + \frac{1}{2}, j}| h}{2} \cdot \delta_{xx} u_{i + \frac{1}{2}, j}
$$
\n
$$
P_{i + 1/2, j}
$$
\n
$$
P_u
$$
\n
$$
F_v
$$

**4.** 境界条件の取り扱い

(3.1) 
$$
(u, v)
$$
 [3, 4]  
\n $n = (n_x, n_y)$  [3, 4]

$$
\frac{\partial p}{\partial n} = \frac{\partial p}{\partial x} n_x + \frac{\partial p}{\partial y} n_y = 0 \tag{4.1}
$$

$$
n_x \neq 0 \qquad n_y \neq 0 \qquad (3.1) \qquad (4.1)
$$

$$
\frac{\partial p}{\partial x} = \frac{1}{2} \left\{ F_u - \frac{\partial u}{\partial t} St - \frac{n_y}{n_x} \left( F_v - \frac{\partial v}{\partial t} St \right) \right\} \qquad (4.2)
$$

$$
P_E
$$
\n
$$
\frac{\partial p}{\partial x} \approx \frac{p(P_E) - p(P)}{h_E}
$$
\n
$$
P_E
$$
\n
$$
p(P_E)
$$
\n
$$
\frac{\partial p}{\partial x} = F_u - \frac{\partial u}{\partial x} St
$$
\n
$$
p(P_E)
$$

**5.** 数値計算による検証

Fig. 5  
\n
$$
\begin{array}{cccc}\n & [8, 9, 10] \\
 & x & h & y & k\n\end{array}
$$
\n[8, 9]

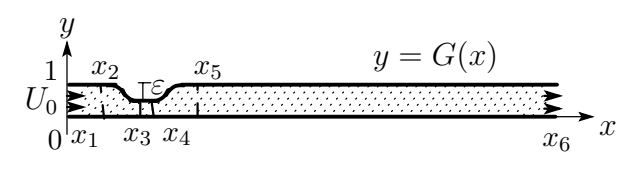

Fig. 5: Computational stenosis models

 $G(x)$ 

$$
G(x) = 1
$$
  
\n
$$
G(x) = 1 - 0.5\varepsilon \{1 + \tanh \alpha(x - x_a)\} \quad (x_2 \le x \le x_3),
$$
  
\n
$$
G(x) = 1 - \varepsilon
$$
  
\n
$$
G(x) = 1 - 0.5\varepsilon \{1 - \tanh \alpha(x - x_b)\} \quad (x_4 \le x \le x_5),
$$
  
\n
$$
G(x) = 1
$$
  
\n
$$
(x_5 < x < x_6)
$$

 $\varepsilon \quad \alpha \qquad \qquad 0.1 \leq \varepsilon \leq 0.6, \, \alpha = 4.14$ 

$$
x_a = (x_2 + x_3)/2 \quad x_b = (x_4 + x_5)/2
$$

 $2 \t\t (\text{Fig.6})$  $U_0(t) =$  $\sqrt{ }$  $\int$  $\overline{\mathcal{L}}$  $0.5(1 - \cos(2\pi t))$  (Sinusoidal),  $0.251 + 0.290(\cos \varphi + 0.97 \cos 2\varphi)$  $+0.47 \cos 3\varphi + 0.14 \cos 4\varphi$  (Non-sinusoidal)

 $\varphi = 2\pi t - 0.14142$ 

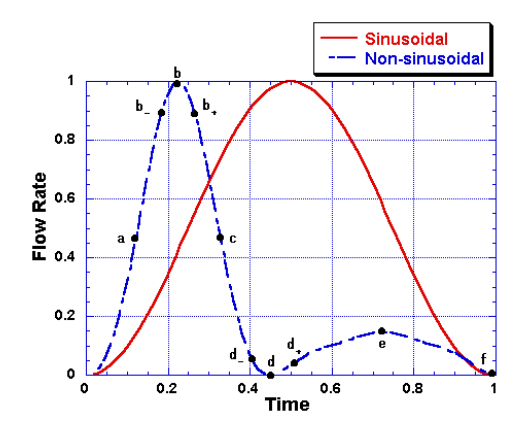

Fig. 6: Graph of incoming flows

$$
Re = 750 \quad St = 0.024 \quad \varepsilon = 0.5
$$
\n
$$
h = k = 0.05 \quad \Delta t = 0.00125 \quad 8000
$$
\n
$$
[8, 9]
$$

 $1$ no-slip  $(u, v) = (U_0, 0),$  $\partial p/\partial x = 0$   $\partial u/\partial x = 0$   $\partial v/\partial x = 0$   $\partial U_0/\partial x \cdot St = -\partial p/\partial x$  $x_1 \quad x_6$  sinunoidal  $x_1 = 0.0$  $x_2 = 3.0$   $x_3 = 5.5$ ,  $x_4 = 6.0$   $x_5 = 9.0$   $x_6 = 28.0$  non-sinuoidal  $x_1 = 0.0$   $x_2 = 5.0$   $x_3 = x_4 = 7.5$   $x_5 = 10.0$   $x_6 = 28.0$ 

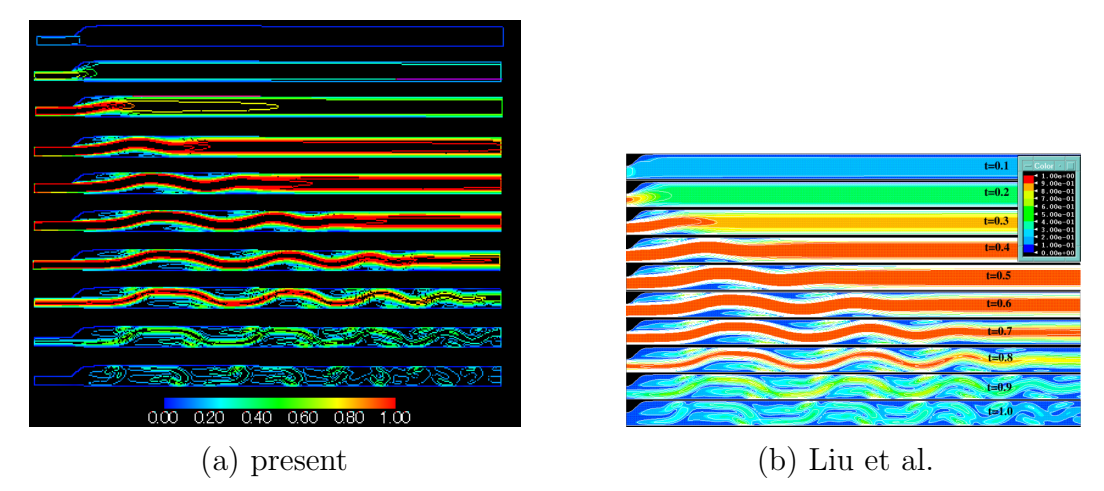

Fig. 7: Iso-velocity contours at Re= 750,  $St = 0.024$  with  $\varepsilon = 0.5$  in sinusoidal case

| <b>TIME</b>                                         |                           |
|-----------------------------------------------------|---------------------------|
| TUV                                                 |                           |
| <b>THERE</b>                                        | $-$ Color S<br>$.000 - 0$ |
| 10000000                                            | $4.00 - 0$<br>$000 - 01$  |
|                                                     |                           |
| 그녀는 부족 교수 있다. 이 가능                                  |                           |
| <u>y taking short ya she</u>                        |                           |
| <u> Marie Marchael Marie Alle</u><br>$R_{\rm{max}}$ |                           |
| <u> 1820 MARIO ARTISTA MARIO 19</u>                 |                           |
| 000<br>1.40<br>7.00<br>2.80<br>4.20<br>5.60         |                           |
|                                                     |                           |

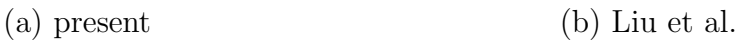

Fig. 8: Pressure contours at Re= 750,  $St = 0.024$  with  $\varepsilon = 0.5$  in sinusoidal case

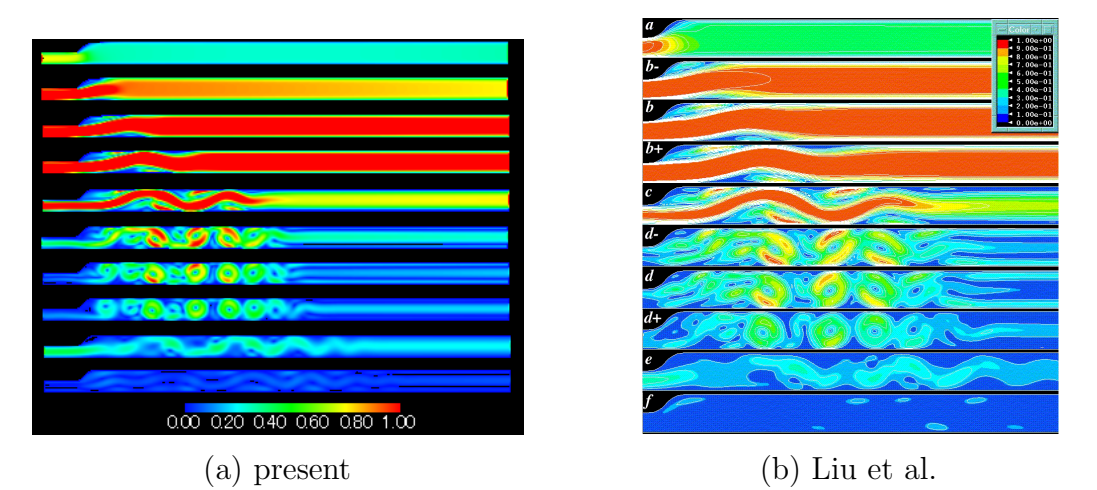

Fig. 9: Iso-velocity contours at Re= 750,  $St = 0.024$  with  $\varepsilon = 0.5$  in nonsinusoidal case

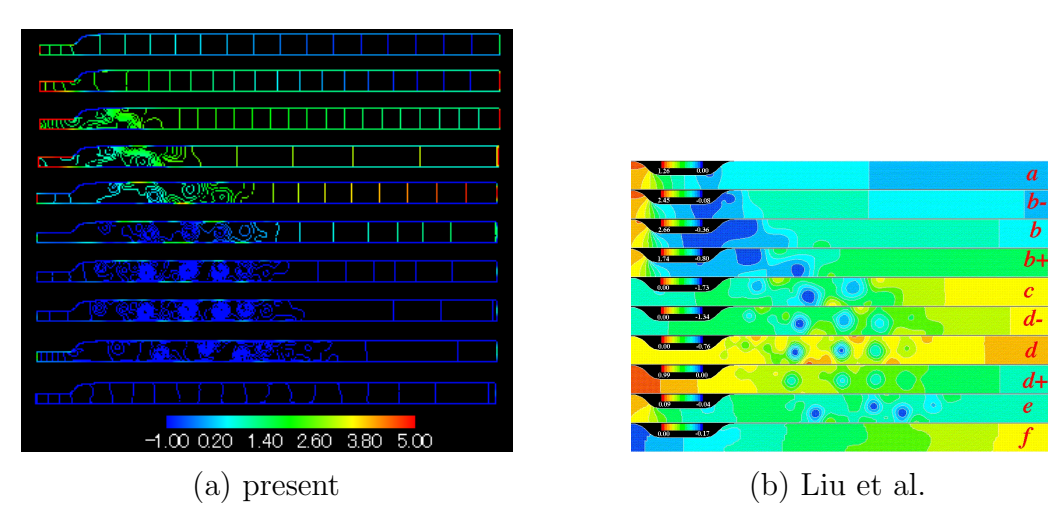

Fig. 10: Pressure contours at Re= 750,  $St = 0.024$  with  $\varepsilon = 0.5$  in nonsinusoidal case

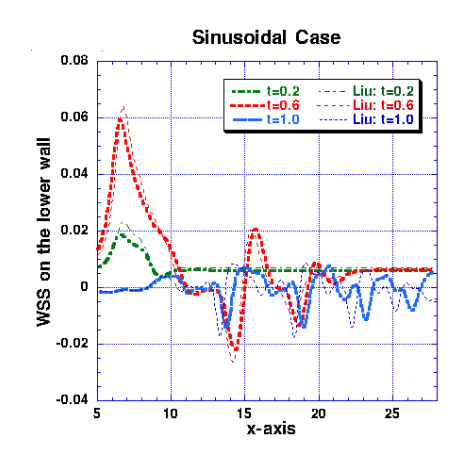

Fig. 11: Comparison of wall shear stress distribution on lower walls with those by Liu et al.(1999) in sinusoidal case

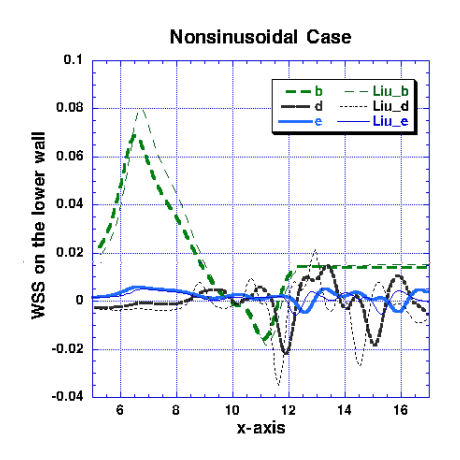

Fig. 12: Comparison of wall shear stress distribution on lower walls with those by Liu et al.(1999) in nonsinusoidal case

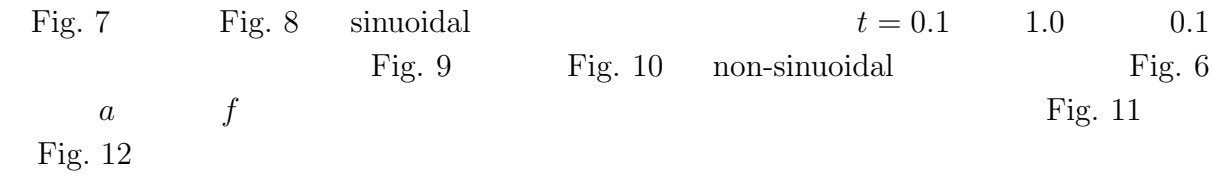

| sinuoidal | $t=0.5$    | non-sinuoidal |
|-----------|------------|---------------|
| $t=0.5$   |            |               |
|           | Fig. 6 $d$ |               |

 $[8, 9]$ 

 $6.$ 

(Fig. 2 (a))  
\n
$$
(Fig. 13)
$$
\n
$$
300 \times 150
$$
\n
$$
D = 0.8 \text{ cm } Q_p = 30 \text{ cm}^3/\text{s } 1
$$
\n
$$
T = 1.1 \text{ s } \mu = 0.049 \text{ g/(cm} \cdot \text{s)} \qquad \rho = 1.055 \text{ g/cm}^3
$$
\n
$$
\text{Re} = 646 \quad St = 0.019
$$
\n
$$
\Delta t = 1/3000 = 0.333 \times 10^{-3}
$$
\n
$$
h = k = 1/29 = 0.345 \times 10^{-1}
$$

(Fig. 14)  
\n
$$
\begin{array}{ccc}\n & \text{no-slip} & \text{Olufsen} \\
\frac{\partial u}{\partial x} = 0 & \frac{\partial v}{\partial x} = 0 \\
 & \text{Fig. 15} & \text{Fig. 18} \\
 t = 0.13 & \text{Fig. 18}\n\end{array}
$$

$$
t=0.13
$$

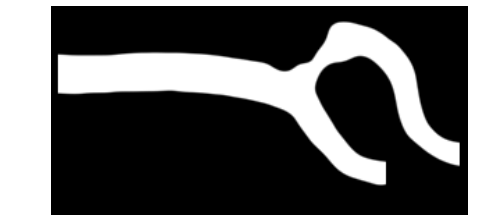

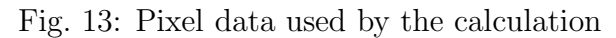

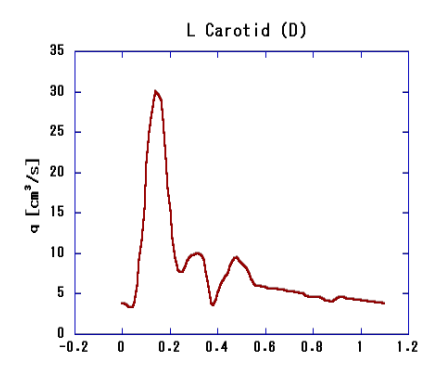

Fig. 14: Flowform in carotide artery by Olufsen (2000)

Fig.  $15$  Fig.  $16$ 

 $t = 0.15$   $t = 0.2$  2

Fig.  $17$  Fig.  $18$ 

 $t = 0.2$ 

**7.** 結言

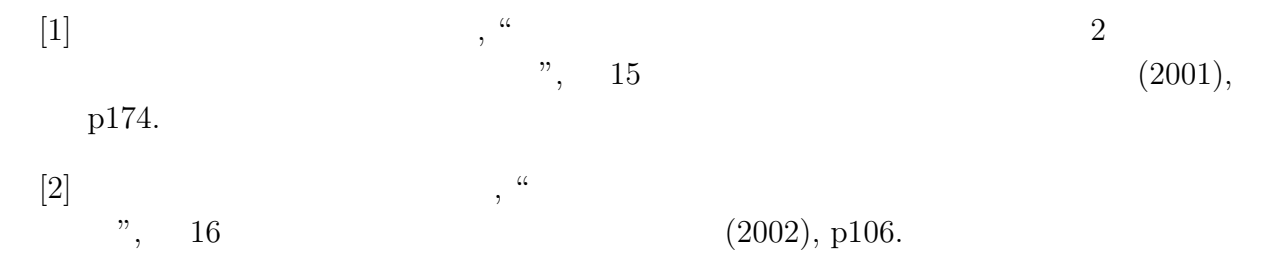

- [3] N. Matsunaga, H. Liu and R. Himeno, "Numerical analysis of two-dimensional incompressible viscous flow in orthogonal coordinates", INFORMATION, Vol.5, No.3(2002), pp.319-326.
- [4] N. Matsunaga, H. Liu and R. Himeno, "An image-based computational fluid dynamic method for haemodynamic simulation", JSME International Journal, Series C, Vol.45, No.4(2002), pp.989-996.
- [5] C. W. Hirt and B. D. Nichols, "Volume of fluid (VOF ) method for the dynamics of free boundaries", J. Comp. Phys., **39**(1981), pp.201-225.
- $[6]$  , "  $(B \quad)$ , 62 599 (1996), pp.2646-2651.  $\left[ 7\right]$  , " %, <br> (B ), 61 592 (1995), pp.4319-4326.
- [8] H. Liu and T. Yamaguchi, "Effects of Pulsation and Geometry on Post-Stenotic Oscillatory Flow", JSME Int. J., Series C, **42**, No.3(1999), pp.612-620.
- [9] H. Liu and T. Yamaguchi, " Waveform Dependence of Pulsatile Flow in a Stenosed Chnannel", ASME J. Biomech, Eng., **123**(2001), pp.88-96.
- [10] O. R. Tutty, Pulsatile flow in a constricted channel, ASME J. Biomech. Eng., 114(1992), pp.50-54.
- [11] M. S. Olufsen, C. S. Peskin, W. Y. Kim, E. M. Pedersen, A. Nadim and J. Larsen, "Numerical simulation and experimental validation of blood flow in arteries with structured-tree outflow conditions", Ann. Biomed. Eng., Vol.28(2000), pp.1281-1299.

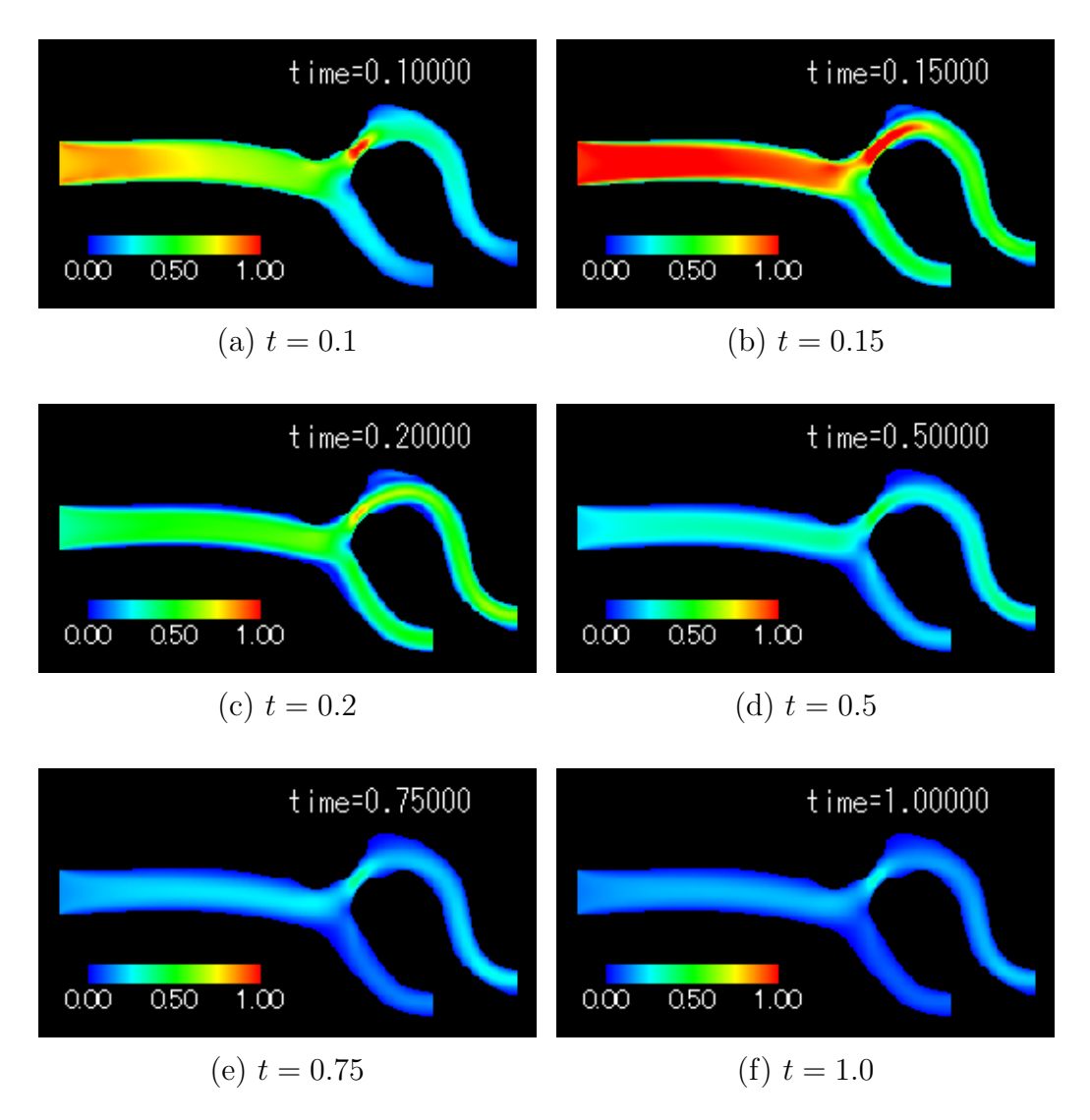

Fig. 15: Iso-velocity contours

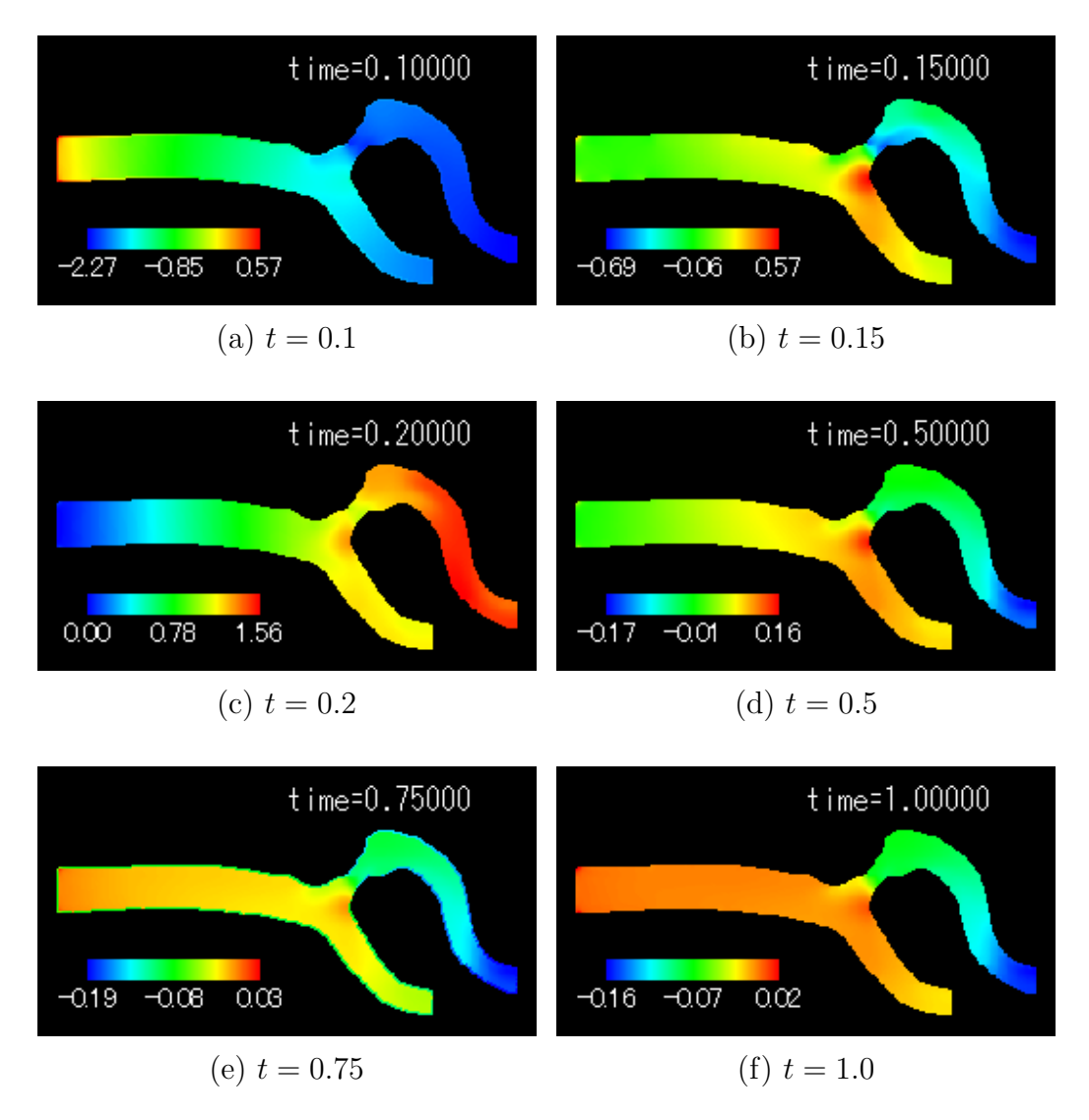

Fig. 16: Pressure contours

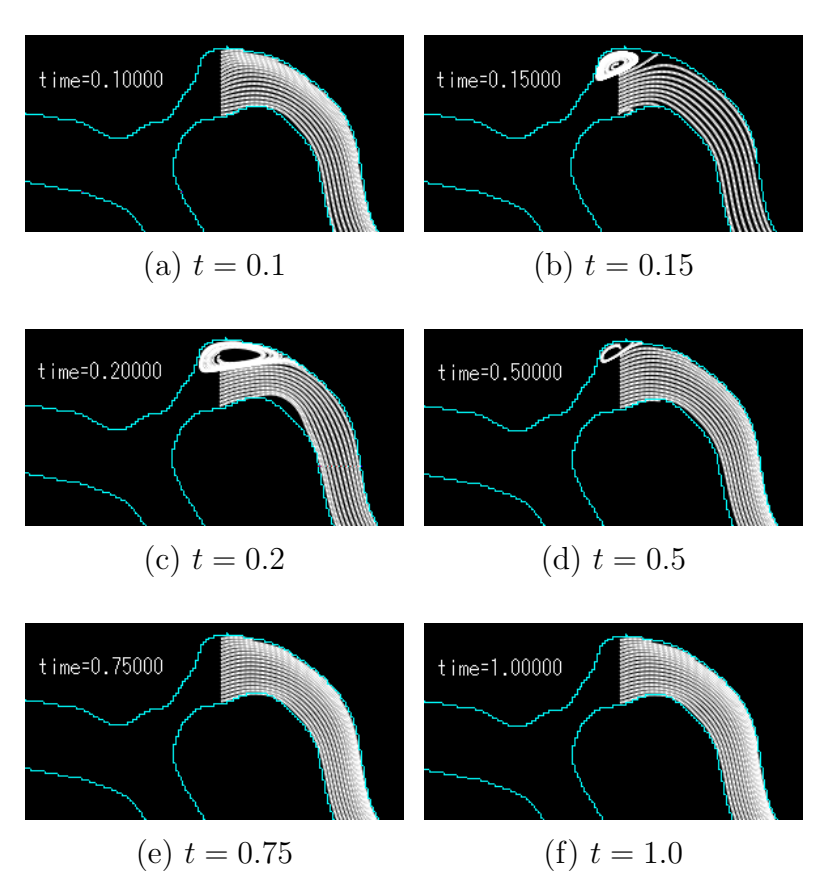

Fig. 17: Streamlines (1)

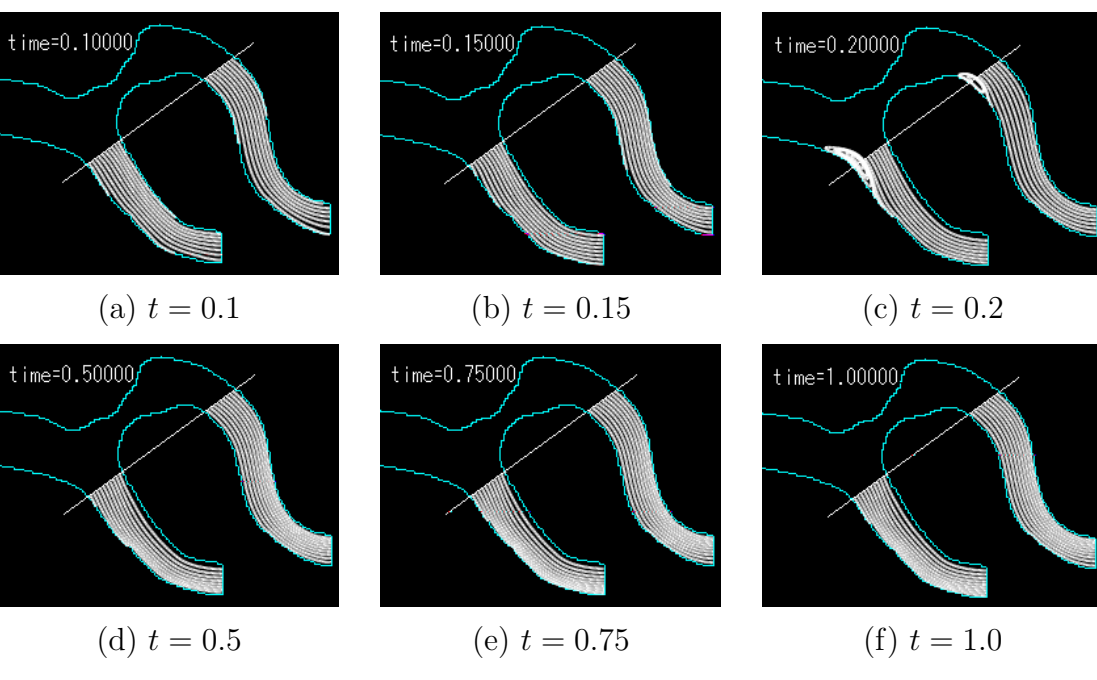

Fig. 18: Streamlines (2)